Jolanta BIJAŃSKA Politechnika Śląska Wydział Organizacji i Zarządzania Instytut Zarządzania i Administracji

# **MODELOWANIE I SYMULACJA W PLANOWANIU INWESTYCJI W PRZEDSIĘBIORSTWACH PRODUKCYJNYCH**

**Streszczenie.** W artykule scharakteryzowano istotę procesu planowania inwestycji ze szczególnym uwzględnieniem podejmowania decyzji na podstawie oceny efektywności ekonomicznej i ryzyka oraz symulacji probabilistycznej. Następnie przedstawiono opracowane modele planowania inwestycji rozwojowych oraz odtworzeniowo-modernizacyjnych w przedsiębiorstwach produkcyjnych. Zastosowanie modeli umożliwia wskazanie optymalnego wariantu inwestycyjnego pod względem efektywności ekonomicznej oraz ryzyka, przy uwzględnieniu danych warunków ograniczających, co stanowi podstawę podjęcia racjonalnych decyzji.

**Słowa kluczowe:** planowanie inwestycji, modele, symulacja, inwestycje rozwojowe i odtworzeniowo-modernizacyjne, ekonomiczna efektywność, ryzyko

# MODELING AND SIMULATION IN INVESTMENTS PLANNING IN PRODUCTION ENTERPRISES

**Summary.** The article characterize the essence of the investment planning process taking into account making decisions based on the evaluation of economic effectiveness and risk, as well as probabilistic simulation. Next, developed models of planning development investments and reconstruction-modernization investments in production enterprises was presented. The use of these models allows to point out optimal investment scenario in terms of economic effectiveness and risk, taking into account limitations, which is the basis to take rational decision.

**Keywords:** investments planning, model, simulation, reconstructionmodernization and development investments, economic effectiveness, risk

### **1. Wprowadzenie**

Współczesne warunki działalności przedsiębiorstw, charakteryzujące się nasiloną konkurencją, dynamiką oraz malejącą przewidywalnością otoczenia, determinują wymóg podejmowania racjonalnych decyzji inwestycyjnych. Racjonalność ta oznacza decyzje przemyślane, oparte na:

- − ocenie celowości inwestycji w kontekście rozwoju oraz bieżącego funkcjonowania przedsiębiorstwa,
- − ocenie wykonalności inwestycji w aspekcie istniejących warunków ograniczających: technicznych, organizacyjnych, prawnych, społecznych, finansowych itp.,
- − ocenie efektywności ekonomicznej i ryzyka inwestycji.

Wyniki ostatniej oceny pełnią rolę weryfikatora ocen poprzednich. Nawet w sytuacji, kiedy inwestycja jest celowa i wykonalna, nie należy podejmować decyzji o jej realizacji, jeśli jest ekonomiczne nieefektywna lub jeśli towarzyszy jej zbyt wysokie ryzyko niepowodzenia.

W obecnych warunkach decyzje inwestycyjne przedsiębiorstwa, które chce osiągnąć i utrzymywać przewagę konkurencyjną, muszą być podejmowane szybko, aby wyprzedzić konkurencję. W takiej sytuacji rośnie znaczenie wspomagania procesu planowania inwestycji metodami modelowania i symulacji<sup>[1](#page-1-0)</sup>. Ich istotą jest stworzenie komputerowego modelu wycinka rzeczywistości, na którym w bardzo krótkim czasie można przeprowadzić wiele symulacji. Modelowanym wycinkiem rzeczywistości jest sytuacja, w której przedsiębiorca staje przed koniecznością rozpoznania, oceny i wyboru najlepszego wariantu inwestycyjnego (pod względem przyjętej funkcji kryterium decyzyjnego i przy uwzględnieniu danych ograniczeń) z przynajmniej dwóch możliwych wariantów inwestycyjnych, a także podjęcia decyzji o jego realizacji.

Mimo że w literaturze dużo miejsca poświęcono kwestiom związanym z zagadnieniem inwestowania, dotychczas nie opublikowano kompleksowego opracowania przedstawiającego uogólnione modele planowania inwestycji rozwojowych oraz odtworzeniowomodernizacyjnych w przedsiębiorstwach produkcyjnych, które umożliwiają wskazanie optymalnego wariantu inwestycyjnego, na podstawie przyjętej funkcji kryterium decyzyjnego, przy uwzględnieniu wyników symulacji. Stanowiło to przesłankę do podjęcia badań w tym zakresie. Ich wyniki syntetycznie opisano w niniejszym artykule.

<span id="page-1-0"></span> <sup>1</sup> Lewandowski J., Skołud B., Plinta D.: Organizacja systemów produkcyjnych. PWE, Warszawa 2014, s. 230- 234.

## **2. Istota procesu planowania inwestycji w przedsiębiorstwie**

Planowanie inwestycji powinno odbywać się w ścisłym związku z planowaniem strategicznym, aby zapewnić zgodność przedmiotu, zakresu i czasu inwestowania ze strategicznymi, rozwojowymi celami przedsiębiorstwa<sup>[2](#page-2-0)</sup> (rys. 1).

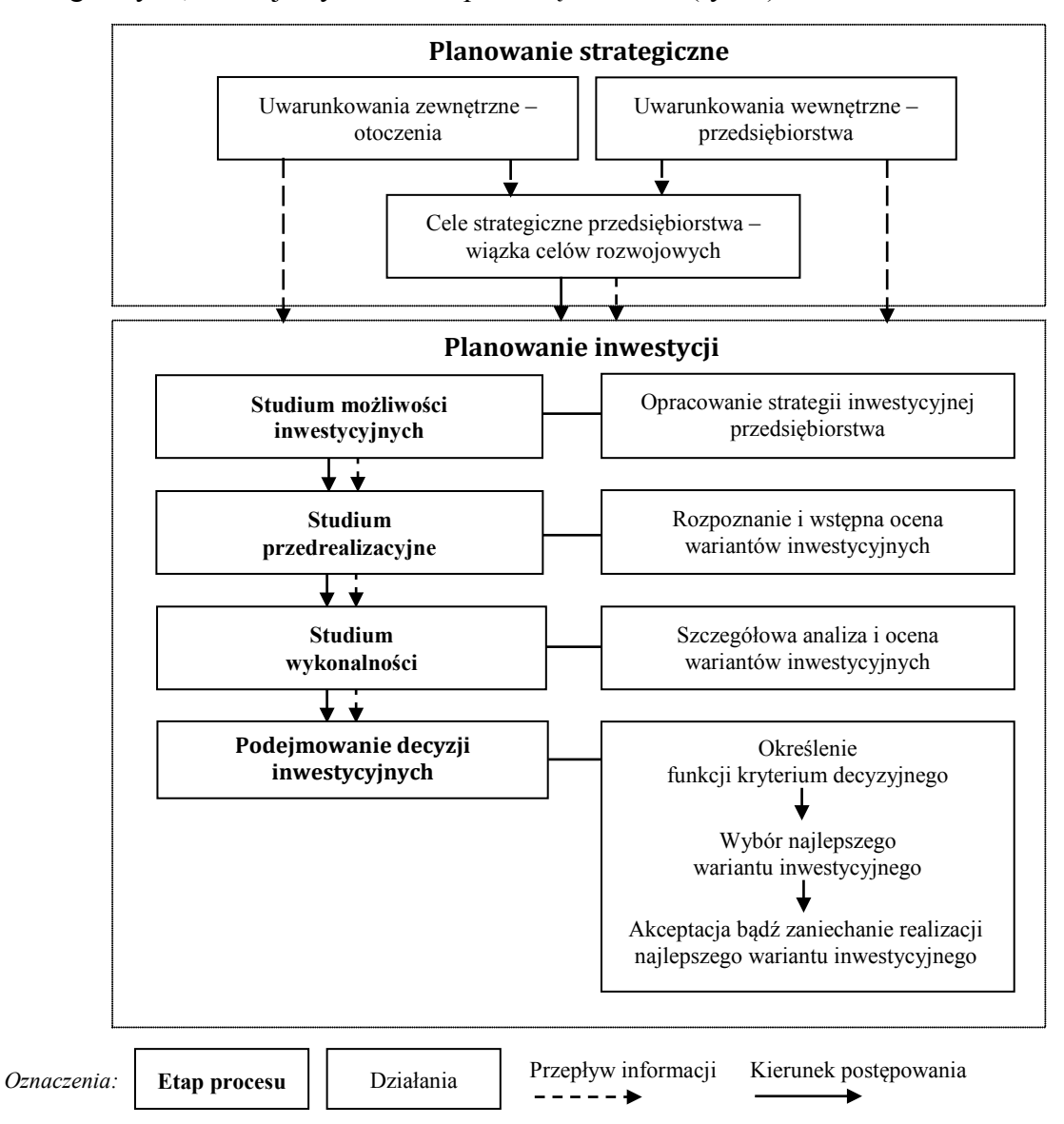

Rys. 1. Proces planowania inwestycji

Fig. 1. Process of investments planning

Źródło: Opracowanie własne na podstawie: Bijańska J., Wodarski K.: Ryzyko w decyzjach inwestycyjnych przedsiębiorstw. Zeszyty Naukowe, s. Organizacja i Zarządzanie, z. 70. Politechnika Śląska, Gliwice 2014, s. 55.

<span id="page-2-0"></span> <sup>2</sup> Bijańska J., Wodarski K.: Ryzyko w decyzjach inwestycyjnych przedsiębiorstw. Zeszyty Naukowe, s. Organizacja i Zarządzanie, z. 70. Politechnika Śląska, Gliwice 2014, s. 54, [za:] Zachorowska A.: Ryzyko działalności inwestycyjnej przedsiębiorstw. PWE, Warszawa 2006, s. 16; Towarnicka H., Broszkiewicz A.: Przygotowanie i ocena projektów inwestycji rzeczowych. Akademia Ekonomiczna, Wrocław 1994, s. 15.

Pierwszym etapem procesu planowania inwestycji jest studium możliwości inwestycyjnych. Obejmuje ono opracowanie strategii inwestycyjnej, polegające na określeniu celów inwestowania, które wynikają ze strategii rozwojowej oraz z bieżących potrzeb przedsiębiorstwa, a także przedstawienie wariantów inwestycyjnych, które pozwolą te cele osiągnąć. Przez warianty inwestycyjne należy rozumieć: 1) wersje tej samej inwestycji, różniące się np. sposobem finansowania czy rodzajem wyposażenia technicznego, 2) całkowicie różne (odrębne) inwestycje<sup>[3](#page-3-0)</sup>.

Drugi etap to studium przedrealizacyjne, które polega na rozpoznaniu oraz wstępnej ocenie wskazanych wariantów inwestycyjnych. Wynikiem tej oceny powinien być zbiór dopuszczalnych wariantów inwestycyjnych, spełniających istniejące warunki ograniczające, które mogą być związane np. z dostępnością niezbędnych zasobów (finansowych, rzeczowych, ludzkich), z techniczną wykonalnością, z przeciwwskazaniami ekologicznymi, organizacyjnymi, prawnymi czy z minimalnym poziomem efektywności ekonomicznej.

Następny etap obejmuje opracowanie studium wykonalności. Jego celem jest przeprowadzenie szczegółowej oceny dopuszczalnych wariantów inwestycyjnych. Ze względu na nadrzędny cel inwestowania, którym jest rozwój i osiągnięcie w przyszłości kapitału finansowego większego niż zaangażowano pierwotnie<sup>[4](#page-3-1)</sup>, kluczowe znaczenie ma ocena ekonomicznej efektywności. Można ją przeprowadzić na podstawie wskaźników, które są opisywane w wielu pracach<sup>[5](#page-3-2)</sup>. Przeprowadzona analiza porównawcza tych wskaźników, rozważania w zakresie możliwości ich wykorzystania<sup>[6](#page-3-3)</sup>, a także praktyczne doświadczenia własne pozwoliły na stwierdzenie, że do oceny zasadniczej większości inwestycji rzeczowych przedsiębiorstw produkcyjnych są przeznaczone odpowiednie wskaźniki, związane z wartością zaktualizowaną netto (NPV i odmiany). Wskaźniki te można stosować do oceny inwestycji, rozwojowych oraz odtworzeniowo-modernizacyjnych, nawet jeśli generują one wyłącznie wydatki<sup>[7](#page-3-4)</sup>.

Kształtowanie się NPV zależy od wielu czynników. Wśród podstawowych z nich należy wskazać nakłady finansowe na inwestycję, jej koszty, popyt i ceny sprzedaży dóbr będących

-

<span id="page-3-0"></span><sup>3</sup> Bijańska J.: Planowanie działalności inwestycyjnej kopalń węgla kamiennego. Politechnika Śląska, Gliwice 2006, s. 9-15.

<span id="page-3-1"></span><sup>4</sup> Bijańska J., Wodarski K.: Ryzyko…, op.cit., s. 56-57.

<span id="page-3-2"></span><sup>5</sup> Listkiewicz J., Listkiewicz S., Niedziółka P., Szymczak P.: Metody realizacji projektów inwestycyjnych. ODDK, Gdańsk 2004, s. 232-255; Pazio J.W.: Analiza finansowa i ocena efektywności projektów inwestycyjnych przedsiębiorstw. Politechnika Warszawska, Warszawa 2001, s. 250-282; Michalski G.: Kryteria decyzyjne, [w:] Pluta W.: Budżetowanie kapitałów. PWE, Warszawa 2000, s. 63-83; Sierpińska M., Jachna T.: Ocena przedsiębiorstwa według standardów światowych. PWN, Warszawa 2004, s. 345-372; Gostowska-Drzewicka T., Czechowski L., Dziworska K., Górczyńska A., Ostrowska E.: Projekty inwestycyjne. Finansowanie. Metody i procedury oceny. ODDK, Gdańsk 1999, s. 116-144.

<span id="page-3-3"></span><sup>6</sup> Bijańska J.: O pewnych problemach w ocenie ekonomicznej efektywności projektów rozwojowych przedsiębiorstw produkcyjnych. Zeszyty Naukowe, s. Organizacja i Zarządzanie, z. 78. Politechnika Śląska, Gliwice 2015, s. 39-47.

<span id="page-3-4"></span><sup>&</sup>lt;sup>7</sup> W takiej sytuacji w ocenie stosuje się podejście "różnicowe", w którym wpływem – dodatnim efektem realizacji inwestycji – są oszczędności w kosztach i nakładach finansowych.

wynikiem inwestycji, czy koszt kapitału. Czynniki te zależą od wielu innych, związanych z otoczeniem ekonomicznym, technologicznym, prawnym, politycznym, z preferencjami i oczekiwaniami konsumentów, z wrażliwością inwestycji na cykl koniunkturalny, z kosztami oraz dostępnością surowców czy z poziomem konkurencji<sup>[8](#page-4-0)</sup>. Ze względu na niepewność<sup>[9](#page-4-1)</sup>, tj. brak przewidywalności kształtowania się tych czynników w przyszłości, w ocenie ekonomicznej efektywności inwestycji przy wykorzystaniu NPV należy uwzględnić ryzyko niepowodzenia, oznaczające możliwość nieosiągnięcia spodziewanych efektów ekonomicznych lub poniesienia straty. W zależności od zakresu niepewności i rodzaju inwestycji należy stosować różne rozwiązania dla oceny ryzyka. Zakres niepewności jest większy w przypadku inwestycji rozwojowych, ze względu na ich cechy, w tym m.in. strategiczny charakter, innowacyjność, złożoność oraz długi – wieloletni okres funkcjonowania (przygotowania, budowy i eksploatacji). W takiej sytuacji do oceny ryzyka uzasadnione jest wykorzystanie symulacji Monte Carlo<sup>[10](#page-4-2)</sup>. Natomiast cechy inwestycji odtworzeniowomodernizacyjnych, w tym m.in. krótki – kilkuletni – okres ich funkcjonowania oraz wiedza o podobnych inwestycjach, które w przeszłości były realizowane implikują możliwość wykorzystania symulacji scenariuszowej<sup>[11](#page-4-3)</sup>. Należy podkreślić, że obydwa przedstawione rozwiązania opierają się na klasycznym – probabilistycznym – podejściu do uwzględnienia ryzyka w symulacji. W toku ich wykorzystania uzyskuje się informacje o wartościach oczekiwanych (µ) danego kryterium decyzyjnego oraz o ryzyku, mierzonym jego odchyleniem standardowym (σ). Przyjmując za kryterium decyzyjne wartość NPV, zastosowanie symulacji pozwala na uzyskanie informacji o oczekiwanych efektach ekonomicznych mierzonych μ<sub>NPV</sub> oraz o ryzyku ich nieosiągnięcia, mierzonym σ<sub>NPV</sub>.

Wyniki oceny zbioru wariantów dopuszczalnych (μ<sub>NPV</sub>, σ<sub>NPV</sub>) stanowią podstawę ostatniego etapu – podejmowania decyzji inwestycyjnych. Jego istotą jest dokonanie wyboru najlepszego wariantu inwestycyjnego, a następnie akceptacja lub zaniechanie jego realizacji – jeśli wyniki oceny nie satysfakcjonują decydenta. Należy podkreślić, że dla zapewnienia racjonalności decyzji należy zmierzać do dokonania wyboru wariantu optymalnego ze względu na przyjętą funkcję kryterium decyzyjnego. Ze względu na nadrzędny cel inwestowania oraz niepewność, kryterium decyzyjne powinno uwzględniać potencjalne efekty ekonomiczne oraz ryzyko ich nieuzyskania, mierzone μ<sub>NPV</sub> i σ<sub>NPV</sub>.

<u>.</u>

<span id="page-4-0"></span><sup>8</sup> Listkiewicz J., Listkiewicz S., Niedziółka P., Szymczak P.: Metody…, op.cit., s. 25-27.

<span id="page-4-1"></span><sup>9</sup> Przyjęto, że niepewność można skwantyfikować, co w konsekwencji umożliwia ocenę ryzyka.

<span id="page-4-2"></span><sup>10</sup> Bijańska J., Wodarski K.: Ryzyko …, op.cit., s. 59-60; Bijańska J., Wodarski K.: Risk management in the planning of development projects in the industrial enterprises. "Metalurgija", Vol. 53, No. 2, 2014, p. 276-278.

<span id="page-4-3"></span><sup>11</sup>Jajuga T.: Podejmowanie decyzji inwestycyjnych w warunkach ryzyka, [w:] Pluta W.: Budżetowanie…, op.cit., s. 153-156; Zarzecki D.: Analiza wrażliwości i analiza scenariuszy w ocenie ryzyka projektów. Akademia Ekonomiczna, Katowice 2002, s. 257.

## **3. Modele planowania inwestycji**

### **3.1. Założenia do opracowania modeli i przeprowadzenia symulacji**

Do opracowania modeli planowania inwestycji rozwojowych i odtworzeniowomodernizacyjnych w przedsiębiorstwach produkcyjnych przyjęto 7 ogólnych założeń:

- 1. Modele będą stanowić abstrakcyjne odwzorowanie oryginału wycinka rzeczywistości, rozumianego jako sytuacja, w której decydent staje przed koniecznością rozpoznania, oceny, a następnie wyboru jednego – najlepszego wariantu inwestycyjnego, z przynajmniej dwóch wariantów dopuszczalnych. Abstrakcyjność odwzorowania oryginału oznacza opracowanie modelu mniej złożonego aniżeli odwzorowywana rzeczywistość, przez pominięcie niektórych czynników i zależności.
- 2. Aby modelowanie miało sens, między oryginałem a opracowanymi modelami zostanie zachowana obiektywna odpowiedniość, określona izomorfizmem i homomorfizmem.
- 3. Podstawowym celem opracowania modeli jest wspomaganie procesu planowania inwestycji, a w szczególności podejmowania decyzji inwestycyjnych. Wykorzystanie modeli powinno umożliwić wskazanie – ze zbioru [wariantów](https://pl.wikipedia.org/wiki/Decyzja_dopuszczalna) dopuszczalnych – wariantu optymalnego, ze względu na przyjętą funkcję kryterium decyzyjnego. Wyjątkiem jest sytuacja, w której zbiór wariantów dopuszczalnych jest pusty, co oznacza, że żaden z wariantów nie spełnia warunków ograniczających.
- 4. Przyjęto, że w modelach funkcja kryterium decyzyjnego będzie opierać się na wskaźnikach oceny efektów ekonomicznych i ryzyka ( $\mu_{NPV}$  i  $\sigma_{NPV}$ ), ze względu na nadrzędny cel inwestowania przedsiębiorstw, którym jest uzyskanie efektów ekonomicznych, a także niepewność co do warunków i skutków inwestowania.
- 5. W modelach zostaną zastosowane symulacje probabilistyczne, które będą przeprowadzone zgodnie z założeniami symulacji Monte Carlo oraz scenariuszowej.
- 6. Modele zostaną opracowane do wykorzystania przy użyciu programu z arkuszami kalkulacyjnymi, które są dość tanie, wystarczająco wydajne i znane, co ułatwi stosowanie modeli w praktyce. W niniejszym artykule zostaną przedstawione wyłącznie schematy ideowe przyjęte w modelach dla podjęcia racjonalnych decyzji.
- 7. Ze względu na wymagania dotyczące objętości niniejszej publikacji przyjęto, że w opisach modeli zostaną pominięte formuły obliczeniowe przyjętych wskaźników oceny efektywności ekonomicznej i ryzyka oraz szczegóły przeprowadzania symulacji. Szczegółowe informacje w tym zakresie są przedstawione we wskazanej literaturze przedmiotu.

#### **3.2. Model planowania inwestycji rozwojowych**

Opracowany model składa się z działań, ukierunkowanych na:

- 1. Określenie wariantów inwestycyjnych.
- 2. Wskazanie zbioru wariantów dopuszczanych.
- 3. Ocenę ekonomicznej efektywności i ryzyka dopuszczalnych wariantów inwestycyjnych, przy uwzględnieniu symulacji probabilistycznej, oraz wskazanie optymalnego wariantu inwestycyjnego.
- 4. Podejmowanie decyzji akceptację lub zaniechanie realizacji optymalnego wariantu inwestycyjnego.

Odnosząc te grupy działań do procesu planowania inwestycji (rys. 1) można zauważyć, że punkt 1. odpowiada studium możliwości inwestycyjnych, punkt 2. studium przedrealizacyjnemu, punkt 3. studium wykonalności, natomiast punkt 4. podejmowaniu decyzji inwestycyjnych.

Schemat ideowy modelu planowania inwestycji rozwojowych przedstawiono na rys. 2. Zgodnie z nim, w pierwszej kolejności, należy określić<sup>[12](#page-6-0)</sup> zbiór wariantów inwestycyjnych, na podstawie strategii inwestycyjnej przedsiębiorstwa Następnie, niezbędne jest określenie warunków ograniczających, a potem sprawdzenie, czy wskazane warianty inwestycyjne spełniają te warunki. Warianty, które nie spełniają warunków ograniczających zostają odrzucone. W dalszej kolejności należy przeprowadzić wstępną ocenę ekonomicznej efektywności wariantów przy wykorzystaniu NPV[13](#page-6-1). Dokonanie tej oceny ma na celu odrzucenie wariantów nieefektywnych ekonomicznie, których NPV  $\leq$  0. Warianty, które spełniają wszystkie warunki ograniczające i charakteryzują się pozytywnymi wynikami wstępnej oceny ekonomicznej efektywności stanowią zbiór wariantów dopuszczalnych.

Dla uzyskania precyzyjnych wyników oceny efektywności ekonomicznej i ryzyka w modelu przyjęto wykorzystanie symulacji probabilistycznej – Monte Carlo<sup>14</sup>. Pozwala ona na uwzględnienie, w ocenie bardzo dużej liczby możliwych scenariuszy, kształtowania się zmiennych modelu (najważniejszych niepewnych czynników, np. nakładów finansowych, wielkości sprzedaży, ceny czy kosztów). Wartości tych zmiennych są zastępowane rozkładami prawdopodobieństwa, które są określane przy udziale ekspertów (np. doświadczonych i wykwalifikowanych pracowników przedsiębiorstwa). Pozwala to na uzyskanie obiektywnej informacji, reprezentującej niemal cały zakres możliwych wyników.

<span id="page-6-0"></span> <sup>12</sup> M.in. pod względem celowości oraz warunków technicznych, organizacyjnych i ekonomiczno-finansowych.

<span id="page-6-1"></span><sup>13</sup> Sierpińska M., Jachna T., Ocena…, op.cit., s. 345-355; Gostowska-Drzewicka T., Czechowski L., Dziworska K., Górczyńska A., Ostrowska E.: Projekty…, op.cit., s. 116-131; Pazio J.W.: Analiza…, op.cit., s. 250-255; Michalski G.: Kryteria…, op.cit., s. 65-69.

<span id="page-6-2"></span><sup>14</sup> Wodarski K.: Zarządzanie ryzykiem w procesie planowania strategicznego w górnictwie węgla kamiennego. Politechnika Śląska, Gliwice 2009, s. 126, 132; Marcinek K., Foltyn-Zarychta M., Pera K., Saługa P., Tworek P.: Ryzyko w finansowej ocenie projektów inwestycyjnych. Uniwersytet Ekonomiczny, Katowice 2010, s. 129-138.

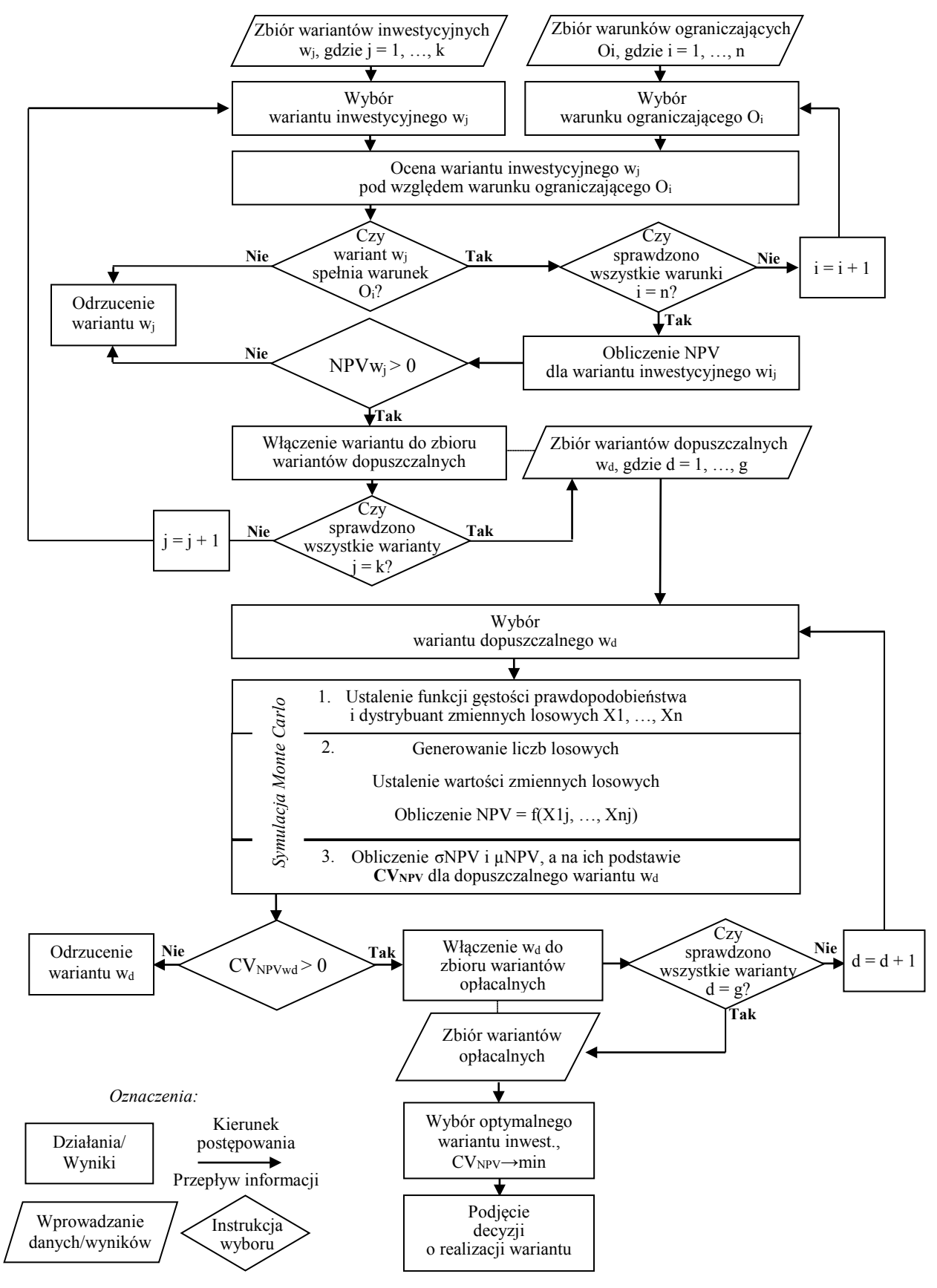

Rys. 2. Model planowania inwestycji rozwojowych – schemat ideowy Fig. 2. Model of planning development investments – schematic diagram Źródło: Opracowanie własne.

W symulacji Monte Carlo zmienność, tj. rozkład prawdopodobieństwa zmiennej objaśnianej NPV, zależy od zmienności każdej ze zmiennych modelu, które nazwane są zmiennymi losowymi. Uogólniając, symulacja Monte Carlo obejmuje 3 kroki.

W pierwszym dla każdej zmiennej losowej są ustalane funkcje gęstości prawdopodobieństwa, nazywane profilami niepewności, a także dystrybuanty rozkładu normalnego. Ze względu na trudności związane ze wskazaniem prawdopodobieństwa obiektywnego, w symulacji Monte Carlo wykorzystuje się oszacowania prawdopodobieństwa subiektywnego, dokonywane przez wybranych ekspertów (np. najbardziej kompetentnych pracowników przedsiębiorstwa). Przyjęto, że ostateczne rozkłady prawdopodobieństw mają charakter rozkładu normalnego. Przy takim założeniu są obliczane parametry tego rozkładu, tzn. wartość oczekiwana i odchylenie standardowe. Do tego celu wykorzystuje się sposób przedstawienia rozkładu empirycznego w postaci składowych o rozkładach w przybliżeniu normalnych.

W drugim kroku dla każdej ze zmiennych losowych X generuje się liczbę z przedziału (0,1). Następnie ustala się wartość każdej zmiennej losowej za pomocą jej dystrybuanty rozkładu normalnego. Na podstawie uzyskanych wartości zmiennych losowych oblicza się wartość NPV. Uzyskanie wartości zmiennych losowych X1, ..., Xn, a następnie obliczenie na ich podstawie wartości NPV oznacza zrealizowanie jednej pętli symulacyjnej. Proces symulacji powtarza się tyle razy, ile wynosi wystarczająca dla celów statystycznych liczba różnych kombinacji wybieranych wartości oraz liczba wartości NPV.

W trzecim kroku, na podstawie wyników przeprowadzonych symulacji, obliczane są wartość oczekiwana μNPV i odchylenie standardowe σNPV, a także współczynnik CV<sub>NPV</sub><sup>[15](#page-8-0)</sup>, będący ilorazem σNPV i μNPV. Wartość CV<sub>NPV</sub> jest podstawą wskazania optymalnego wariantu inwestycyjnego.

Dla wskazania optymalnego wariantu inwestycyjnego przyjęto, że funkcja kryterium decyzyjnego opiera się na minimalizacji dodatniej wartości współczynnika CV<sub>NPV</sub>.

Dla podjęcia decyzji o akceptacji lub zaniechaniu realizacji optymalnego wariantu inwestycyjnego należy przyjąć normy decyzyjne, oparte na wartościach CV<sub>NPV</sub>. Ocena wartości tego współczynnika ma subiektywny charakter, więc normy należy ustalać odpowiednio do warunków przedsiębiorstwa, w którym podejmowana jest decyzja. Przykładowo, dla podejmowania decyzji inwestycyjnych w pewnych przedsiębiorstwach produkcyjnych sektora górnictwa węgla kamiennego w 2015 r. przyjęto następujące normy decyzyjne, odpowiednio do przedziałów CVNPV:

- − ‹-∞÷0,00) należy podjąć decyzję o zaniechaniu realizacji inwestycji;
- − ‹0,00÷0,33› można podjąć decyzję o realizacji inwestycji;

-

<span id="page-8-0"></span><sup>15</sup> Sierpińska M., Jachna T.: Ocena…, op.cit., s. 394-395; Jajuga T.: Ryzyko i niepewność, [w:] Pluta W.: Budżetowanie kapitałów. PWE, Warszawa 2000, s. 54-56.

- − (0,33÷0,78› można podjąć decyzję o realizacji inwestycji, ale po przyjęciu działań względem ryzyka;
- − (0,78÷∞› należy podjąć decyzję o czasowym zaniechaniu realizacji inwestycji.

Przedstawiony na rys. 2 model został opracowany do wykorzystania przy użyciu programu z arkuszami kalkulacyjnymi, co przyspiesza i ułatwia obliczenia, a także eliminuje błędy, które mogą powstać podczas tradycyjnych ("ręcznych") obliczeń.

#### **3.3. Model planowania inwestycji odtworzeniowo-modernizacyjnych**

Opracowany model składa się z działań, których istota jest taka sama jak w przypadku inwestycji rozwojowych. Model ten różni się od poprzedniego sposobem przeprowadzania symulacji, która opiera się na założeniach symulacji scenariuszowej<sup>[16](#page-9-0)</sup>. Z tego względu w niniejszym punkcie opisano wyłącznie różnice w przeprowadzaniu symulacji.

Zgodnie z założeniami symulacji scenariuszowej, w przypadku inwestycji odtworzeniowo-modernizacyjnych, co do których istnieje wiedza dotycząca możliwych zmian w kształtowaniu się niepewnych czynników, wystarczające jest opracowanie tylko kilku scenariuszy (najczęściej tworzy się trzy: bazowy – najbardziej prawdopodobny, optymistyczny i pesymistyczny). Takie uproszczenie nie daje tak precyzyjnych wyników oceny efektów ekonomicznych i ryzyka jak w analizie Monte Carlo, ale jest w pełni uzasadnione ze względu na większą (niż w inwestycjach rozwojowych) przewidywalność kształtowania się niepewnych czynników w relatywnie krótkim horyzoncie czasu.

Uogólniając, symulacja scenariuszowa obejmuje 3 kroki.

W pierwszym dla zmiennych modelu (tj. dla najważniejszych niepewnych czynników) symuluje się kilka wartości.

W drugim kroku tworzy się kilka możliwych scenariuszy przepływów pieniężnych NCF, będących wynikiem uwzględnienia różnych wartości zmiennych modelu. Dla tych scenariuszy, przy udziale ekspertów (np. kompetentnych pracowników przedsiębiorstwa), ustala się prawdopodobieństwo ich wystąpienia.

W trzecim kroku oblicza się μ<sub>NPV</sub>, σ<sub>NPV</sub> oraz CV<sub>NPV</sub>.

Schemat ideowy modelu planowania inwestycji odtworzeniowo-modernizacyjnych przedstawiono na rys. 3. Model ten został również opracowany do wykorzystania przy użyciu programu z arkuszami kalkulacyjnymi.

<span id="page-9-0"></span> <sup>16</sup> Sierpińska M., Jachna T.: Ocena…, op.cit., s. 393-401; Jajuga T.: Podejmowanie decyzji inwestycyjnych w warunkach ryzyka, [w:] Pluta W.: Budżetowanie…, op.cit., s. 153-156.

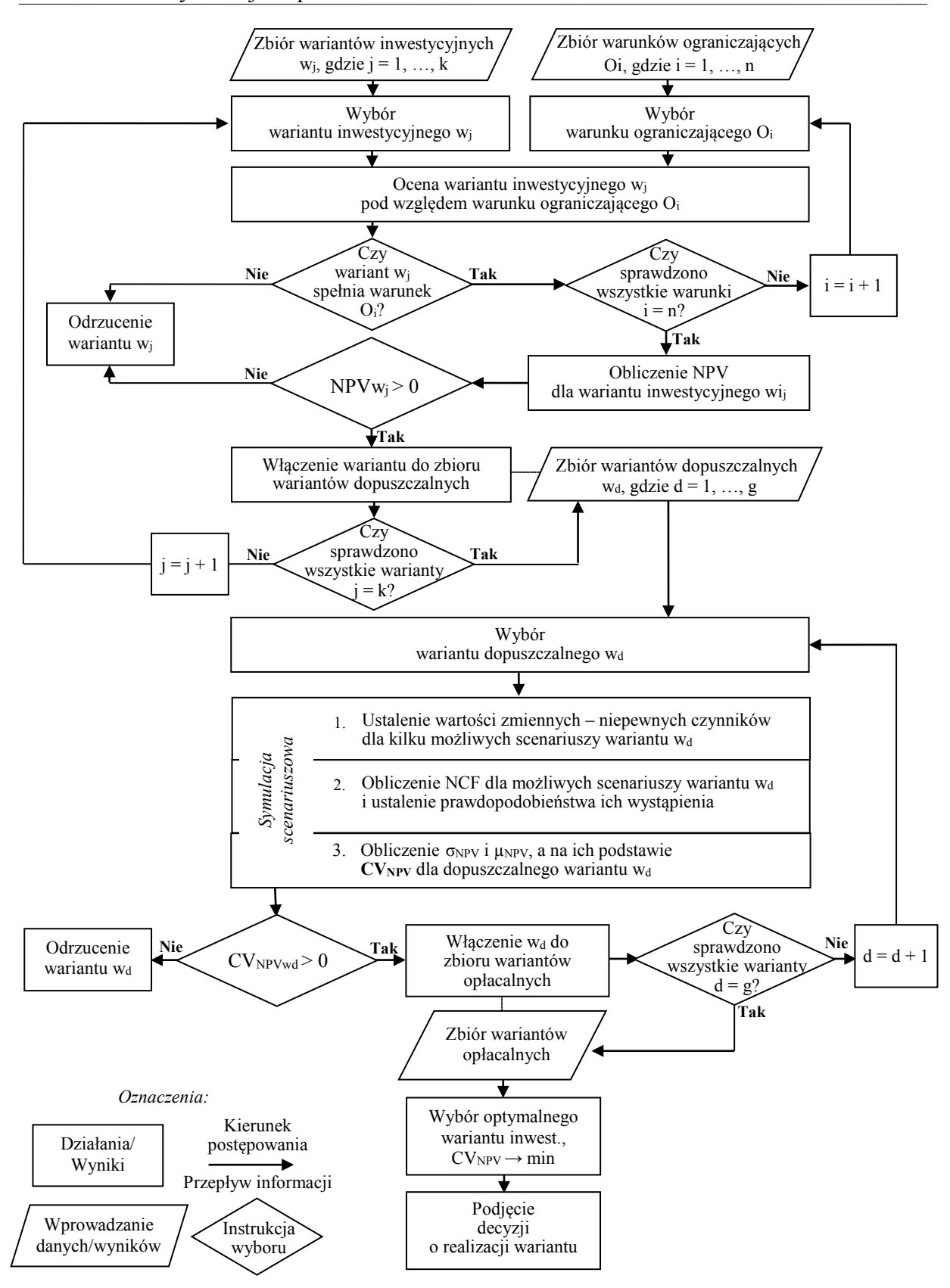

Rys. 3. Model planowania inwestycji odtworzeniowo-modernizacyjnych – schemat ideowy Fig. 3. Model of planning reconstruction-modernization investment – schematic diagram Źródło: Opracowanie własne.

### **4. Podsumowanie**

Reasumując przedstawione w artykule rozważania można stwierdzić, że modelowanie i symulacja w planowaniu inwestycji mają sens poznawczy i utylitarny. Opracowane modele planowania inwestycji stanowią odwzorowanie warunków podejmowania decyzji, zdeterminowanych zmianami czynników zewnętrznych i wewnętrznych, które mogą wystąpić w przyszłości. Informacje pozyskane w wyniku przeprowadzonych symulacji w ocenie wariantów inwestycyjnych pozwalają na uwzględnienie odpowiedniej liczby scenariuszy, co w konsekwencji pozwala na podjęcie racjonalnej decyzji inwestycyjnej, bez podejmowania zbędnego ryzyka i przy minimalnych nakładach finansowych. Ponadto, dzięki modelowaniu i symulacji możliwe jest teoretyczne rozważenie konsekwencji wielu wariantów inwestycyjnych czy zbadanie wpływu określonych zmiennych modelu na wskaźniki oceny efektów ekonomicznych i ryzyka.

Przedstawione w publikacji modele zostały ukierunkowane na dwa podstawowe cele. Pierwszym z nich jest wskazanie optymalnego wariantu inwestycyjnego, pod względem ekonomicznej efektywności i ryzyka (przy uwzględnieniu danych warunków ograniczających), na podstawie wartości współczynnika CV<sub>NPV</sub>. Natomiast drugim jest wspomaganie podejmowania decyzji na podstawie norm decyzyjnych opartych na współczynniku CV<sub>NPV</sub>. Wprawdzie mają one subiektywny charakter, ale można je potraktować jako punkt odniesienia i zmieniać adekwatnie do sytuacji decydenta.

### **Bibliografia**

- 1. Bijańska J., Wodarski K.: Risk management in the planning of development projects in the industrial enterprises. "Metalurgija", Vol. 53, No. 2, 2014.
- 2. Bijańska J., Wodarski K.: Ryzyko w decyzjach inwestycyjnych przedsiębiorstw. Zeszyty Naukowe, s. Organizacja i Zarządzanie, z. 70. Politechnika Śląska, Gliwice 2014.
- 3. Bijańska J.: O pewnych problemach w ocenie ekonomicznej efektywności projektów rozwojowych przedsiębiorstw produkcyjnych. Zeszyty Naukowe, s. Organizacja i Zarządzanie, z. 78. Politechnika Śląska, Gliwice 2015.
- 4. Bijańska J.: Planowanie działalności inwestycyjnej kopalń węgla kamiennego. Politechnika Śląska, Gliwice 2006.
- 5. Gostowska-Drzewicka T., Czechowski L., Dziworska K., Górczyńska A., Ostrowska E.: Projekty inwestycyjne. Finansowanie. Metody i procedury oceny. ODDK, Gdańsk 1999.
- 6. Jajuga T.: Ryzyko i niepewność; Podejmowanie decyzji inwestycyjnych w warunkach ryzyka, [w:] Pluta W. (red.): Budżetowanie kapitałów. PWE, Warszawa 2000.
- 7. Lewandowski J., Skołud B., Plinta D.: Organizacja systemów produkcyjnych. PWE, Warszawa 2014.
- 8. Listkiewicz J., Listkiewicz S., Niedziółka P., Szymczak P.: Metody realizacji projektów inwestycyjnych. ODDK, Gdańsk 2004.
- 9. Michalski G.: Kryteria decyzyjne, [w:] Pluta W. (red.): Budżetowanie kapitałów. PWE, Warszawa 2000.
- 10. Pazio J.W.: Analiza finansowa i ocena efektywności projektów inwestycyjnych przedsiębiorstw. Politechnika Warszawska, Warszawa 2001.
- 11. Sierpińska M., Jachna T.: Ocena przedsiębiorstwa według standardów światowych. PWN, Warszawa 2004.
- 12. Towarnicka H., Broszkiewicz A.: Przygotowanie i ocena projektów inwestycji rzeczowych. Akademia Ekonomiczna, Wrocław 1994.
- 13. Wodarski K.: Zarządzanie ryzykiem w procesie planowania strategicznego w górnictwie węgla kamiennego. Politechnika Śląska, Gliwice 2009.
- 14. Zachorowska A.: Ryzyko działalności inwestycyjnej przedsiębiorstw. PWE, Warszawa 2006.
- 15. Zarzecki D.: Analiza wrażliwości i analiza scenariuszy w ocenie ryzyka projektów, [w:] Henzel H. (red.): Ryzyko w działalności inwestycyjnej – aspekty teoretyczne i praktyczne. Tom I. Akademia Ekonomiczna, Katowice 2002.

### **Abstract**

In current conditions, investment decisions of enterprises, which want to achieve and keep a competitive advantage, must be taken quickly, to stay ahead of the competitors. In such a conditions, more important is to support investment planning by a modelling and simulation methods. Their essence is to create a computer model of reality, on which, in a very short time, a lot of simulation can be done. This article presents developed models of planning development investment and reconstruction-modernization investments in production enterprises. Their use in practice has sense both cognitive and pragmatic. Thanks to the simulations carried out on the models, it is theoretical possible to consider the consequences of many possible investment alternatives, examine the impact of specific variables of model to the indicators of evaluation of economic effectiveness and risk, as well as make rational investment decision in practice.